# Burning Man Radio Scrubbed with Liquidsoap

Liquidshop 1.0 — January 17, 2021 By David Cooper <u>@dtcooper</u> Exploration on using Liquidsoap at the world's dustiest radio station during the pandemic

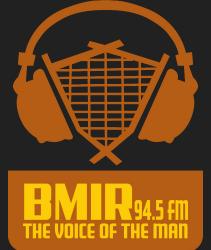

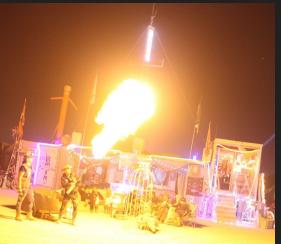

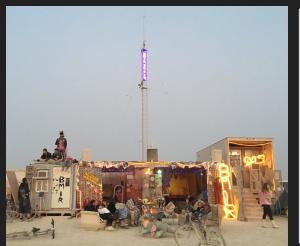

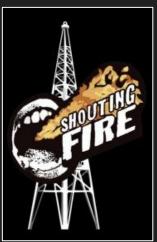

#### About Me — David Cooper

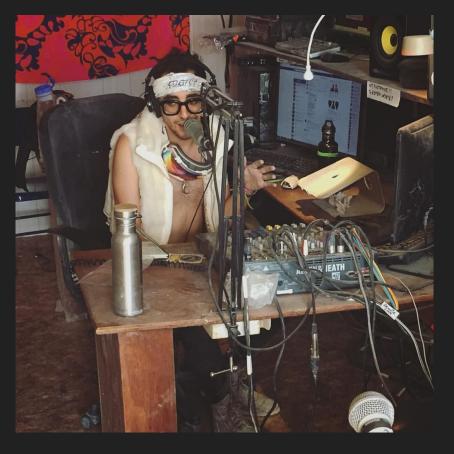

- Staff at <u>Burning Man</u> Information Radio (BMIR)
- Wrote technical infrastructure for <u>BMIR</u>'s 2020 online-only stream and <u>Shouting Fire</u> radio
- Radio personality and stand-up comic
- Been a software engineer + engineering manager in San Francisco for 10 years. Recently quit!
- Pedal Steel guitar player + has an annoying cat
- Wears glasses
- Shook hands with the Fonz 20 years ago

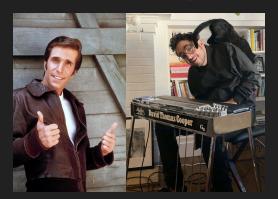

#### How I've Used Liquidsoap in the Past

- Custom built 4 <u>decentralized</u> online stations in an ad-hoc way
  - BMIR 2020<sup>1</sup>, Shouting Fire, 820hz, KTLC Lost Church Radio (to be launched)
- These stations emphasize <u>live</u> and <u>pre-recorded</u> (long format + scheduled) programming.
  - o "Always playing" AutoDJ less important, but there's need for station ID and ad rotators organized into stop sets

#### Problems

- Liquidsoap installed inconsistently (out-of-date Debian packages, opam, using ./configure)
- o Difficult to re-install and upgrade, one-off scripts
- Each station used the previous code as a starting point = technical debt and hard to manage
- Was violating DRY: Don't Repeat Yourself.
- Novel features. Common themes emerged. No out-of-the box solution fit needs.
  - Real-time stream management, status page, kick/ban DJ buttons
  - Zoom Room streaming + RTMP DJing
  - o Treating silent DJs / Zoom rooms as if they weren't connected at all
  - o Long-format audio scheduling, uploading via <u>SoundCloud</u> / <u>Mixcloud</u> links
  - o Google calendar-based scheduling: DJ authentication + tight DJ authorization windows
  - o Zero listener downtime on Liquidsoap restart
  - Fine-grained permissions
- Why not put in the extra work and turn it into a free, open source project? Easy, right? \\_(ツ)\_/

<sup>&</sup>lt;sup>1</sup>BMIR uses Wide Orbit in the desert on-air studio but Liquidsoap as part of the redundant archival process. (Thanks Andy!)

#### Enter: Crazy Arms Radio Backend — 🤪 💪 💼 🎑 1

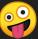

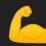

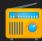

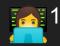

I decided to abstract my learnings from these Crazy Arms Test Station stations into a FLOSS project.

#### Goals

- <u>Docker</u>, docker, docker! (and docker-compose) Can set up in prod + dev in a couple cmds
- Once installed, can be completely self managed by non-technical users
- Straightforward UI for **DJs and station** managers only
  - No listener UI included. Back-end only.
  - Leverages Diango's admin interface to save dev time.
- Liquidsoap scripts can be customized by advanced users

## Stream Status

Zoom Room

AutoDJ

Failsafe

Stream Status / Server Info / Zoom / Playout Log / DJ Bans / Profile / Logout Welcome, admin. Station Admin / Help Docs

|                   | Harbo                                                      | or Information (Live) |               |  |  |
|-------------------|------------------------------------------------------------|-----------------------|---------------|--|--|
| Current Stream:   | Live DJ (see below)                                        |                       |               |  |  |
| Current Metadata: | admin's show LIVE on Crazy Arms Test Station               |                       |               |  |  |
| Time Remaining:   | admin authorized to stream for an unlimited amount of time |                       |               |  |  |
| Server Uptime:    | 0:46                                                       | Crazy Arms Version:   | 7023708-dirty |  |  |

Harbor Sources (Live)

Inactive (or silent)

(priority too low) Active, not streaming

(priority too low)

Active, not streaming

#### Priority Source Name Active Actions Prerecorded Broadcast Inactive (or silent) Ban admin for 1 minute Live DJ - DJ currently connected · User: admin Active & streaming Connected for 0:43 Ban admin PERMANENTLY sets harbor authorization to never

Crazy Arms is in need of a logo

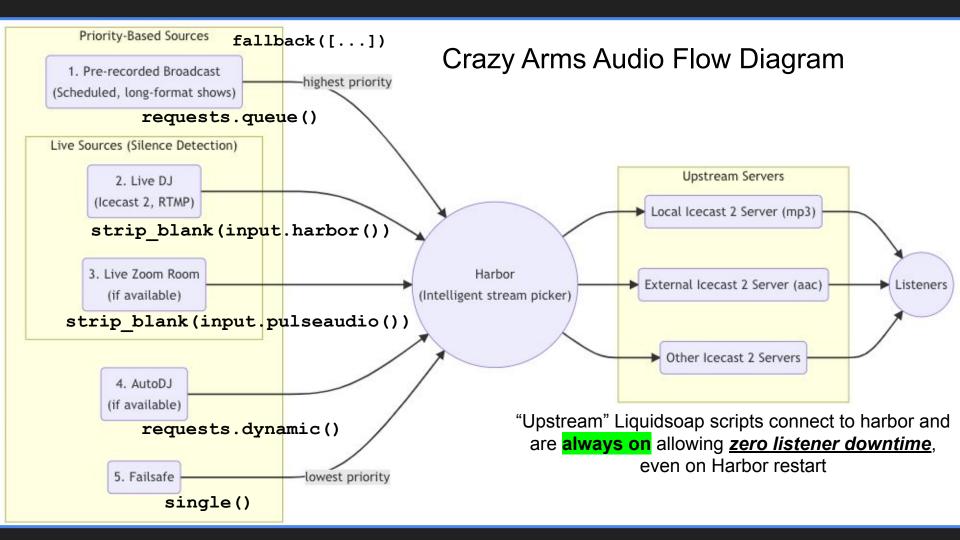

## Novel Features

Let's go over some of the aforementioned novel features, and their technical approach

#### Feature: Non-Technical Station Management

- Station managers shouldn't have to use shell
- Able to add/remove/lock DJ user accounts
  - Fine-grained permissions with Django auth groups
- Configuration through a settings page
- Managing audio assets
  - AutoDJ and pre-recorded broadcasts
  - Implemented using Django Admin
- Real-time stream management / status page
  - Visualize what's going on in real-time using <u>Server-Sent Events</u> (like Websockets)
    - Uses <u>nchan</u> module for Nginx
  - DJ ban button
  - Skip track button
  - (Next slide)

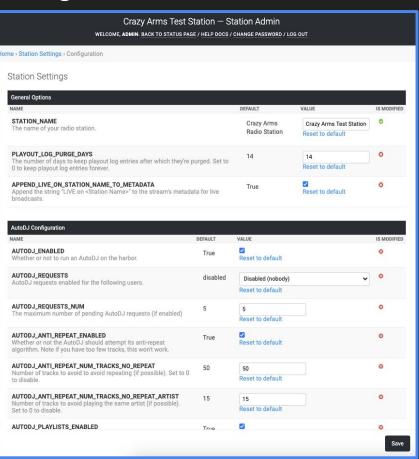

|                                               |                                                   |                                                                    | Harbor Inform                               | nation (Live)             |                                                                                                    |                        |  |  |
|-----------------------------------------------|---------------------------------------------------|--------------------------------------------------------------------|---------------------------------------------|---------------------------|----------------------------------------------------------------------------------------------------|------------------------|--|--|
|                                               | Current Stream: Prerecorded Broadcast (see below) |                                                                    |                                             |                           |                                                                                                    |                        |  |  |
|                                               | Current Metadata:                                 | My Long Show                                                       | My Long Show                                |                           |                                                                                                    |                        |  |  |
|                                               | Time Remaining:                                   | 17:09 remaining of current track                                   |                                             |                           |                                                                                                    |                        |  |  |
| Server Uptime:                                |                                                   | 43:14                                                              |                                             | Crazy Arms Version: 70237 |                                                                                                    | 023708-dirty           |  |  |
|                                               |                                                   |                                                                    | Harbor Sour                                 | rces (Live)               |                                                                                                    |                        |  |  |
| Priority                                      | So                                                | urce Name                                                          |                                             | Active                    |                                                                                                    | Actions                |  |  |
| 1                                             | Prerecorded Broadcast                             |                                                                    | Active & streaming 17:09 remaining of track |                           | <u>SKIP</u> wha                                                                                                    | at's currently playing |  |  |
| Live DJ — DJ curre  User: admin Connected for |                                                   |                                                                    | Active, not streaming (priority too low)    |                           | Ban admin for 1 minute  Ban admin for 15 minutes  Ban admin for 1 hour  Ban admin PERMANENTLY (sets harbor authorization to never) |                        |  |  |
| 3                                             | Zoom Room                                         |                                                                    | Inactive (or silent)                        |                           |                                                                                                    |                        |  |  |
| 4                                             | AutoDJ                                            |                                                                    | Active, not streaming (priority too low)    |                           |                                                                                                    |                        |  |  |
| 5                                             | Failsafe                                          |                                                                    | Active, not streaming (priority too low)    |                           |                                                                                                    |                        |  |  |
|                                               |                                                   |                                                                    | Upcoming B                                  | Broadcasts                |                                                                                                    |                        |  |  |
| When                                          |                                                   | Title                                                              |                                             |                           | Туре                                                                                                    |                        |  |  |
|                                               | Now!                                              | Currently airing: My Long Show                                     |                                             |                           | Prerecorded Broadcas                                                                                                    |                        |  |  |
| 01/16/2021 10:00:00 p.m.                      |                                                   | Rebel Radio (2 hours, 0 minutes)                                   |                                             |                           | Live DJ                                                                                                    |                        |  |  |
| 01/17/2021 1:00:00 a.m.                       |                                                   | Wonderful 1am Show by admin                                        |                                             |                           |                                                                                                    | Prerecorded Broadcas   |  |  |
| 01/17/2021 5:00:00 a.m.                       |                                                   | Idlis On The Mike (2 hours, 0 minutes)                             |                                             |                           |                                                                                                    | Live DJ                |  |  |
| C                                             | 01/17/2021 7:00:00 a.m.                           | Crowsnestster & Pooch - Live from Bull Shoals (2 hours, 0 minutes) |                                             |                           |                                                                                                    | Live DJ                |  |  |

#### Feature: *Idiot-Tolerant*™ DJing

- Onboarding DJs is <u>always</u> a problem.
  - DJs can't figure out how to connect using Icecast 2
  - o <u>butt</u> is hard to use, <u>Audio HiJack</u> is \$59 and macOS only, they can't work a USB mixer.
  - o DJs don't disconnect. Icecast 2 source clients left accidentally open.
    - Emergencies fixed by kick/ban button, tight scheduling described in later slide.
  - DJs broadcast silence or come in too hot M/L too cold
    - Live sources use strip\_blank(), output uses compression/normalization (optional)
- DJs understand Zoom. Icecast 2 is too difficult.
  - We don't want to preclude less technical people from being DJs.
  - We want to support talk live programming
    - Lord help us if they want to use a mix-minus to use Zoom + butt (眯 "clean feed")
  - o Killer Feature: Share Desktop Audio, ie if you hear in your speakers, it's broadcasting
- DJs understand OBS (or another RTMP client)
  - Some folks invested a lot of time in understanding OBS and ask about it when onboarding
  - I always say "Icecast is different than the live streaming you're used to on Twitch" and get shrugged off, only to have them call me right before their first show confused.

#### Feature: Zoom Broadcasting

- DJ submits their Zoom Room Link
- An dummy attendee joins their room, and leaves when their show is done

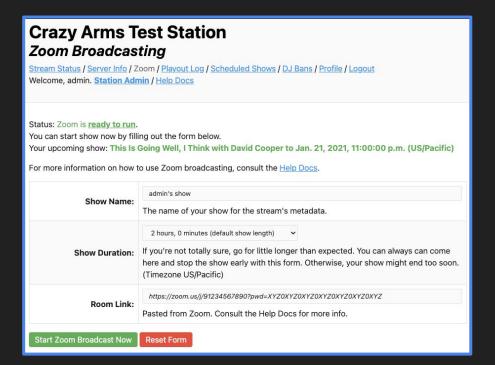

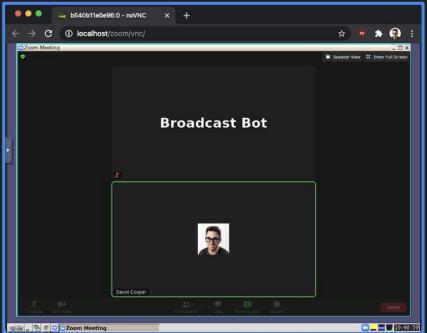

- Admins can use web interface to configure and login to the broadcasting Zoom account
- (Optional, but a paid Zoom account allows for longer 3+ person rooms)

#### Feature: Zoom Broadcasting - Technical

- <u>Pulseaudio</u> with always-sink + tcp-proto modules running in Harbor container
  - Zoom source in main fallback() strip\_blank(input.pulseaudio())
- Zoom for Linux runs in a separate Ubuntu Docker container
  - icewm desktop on top of fake X (virtual buffer) via Xvfb
  - Web administration: <u>x11vnc</u> + <u>noVNC</u> + <u>websockify</u>
  - Zoom starts and stops by shell script receiving variables from web app
    - Script uses xdg-open and xdotool to mechanize user interaction with Zoom
  - O Audio forwarded to Harbor container by env var: PULSE\_SERVER=<addr-of-harbor-container>
- Simple as that!
- Source: <u>github.com/dtcooper/crazyarms/tree/master/zoom</u>

### Feature: Open Broadcaster Software (OBS) / RTMP

- DJ gets RTMP server address and stream key from app and pastes into OBS
- <u>nginx-rtmp</u> runs in a Docker container
- nginx-rtmp auths DJs stream key via the on publish directive
- nginx-rtmp calls shell script on stream publish via the exec\_push directive
- Shell script uses <u>ffmpeq</u> to transcode RTMP stream to <u>input.harbor()</u> as if
   DJ were a normal Icecast 2 source client
- Simple as that!
- Source: <u>github.com/dtcooper/crazyarms/tree/master/rtmp</u>

#### Feature: Google Calendar Scheduling

- Recurring events are hard. Time zones are hard. Google Calendar does it well.
  - o All scheduling is handled by a shared Google Calendar.
  - The email address for your DJ account needs to be invited to the Google Calendar event
- DJs show times are <u>restricted</u> to GCal events or <u>always</u> authorized.
- Optional "entry" and "exit" grace periods
- Web app runs in the timezone settings of the logged in DJ account.

## Crazy Arms Test Station My Scheduled Shows

Stream Status / Server Info / Zoom / Playout Log / Scheduled Shows / DJ Bans / Profile / Logout Welcome, admin. Station Admin / Help Docs

You are only authorized to broadcast during your scheduled times. Your login grace period:

- You can start broadcasting up to 15 minutes before your scheduled time.
- You can keep broadcasting up to 15 minutes after your scheduled time

My Upcoming Scheduled Shows (Not Including Grace Period)

| # | Start Time (US/Pacific)     | End Time (US/Pacific)        | Title                                         |
|---|-----------------------------|------------------------------|-----------------------------------------------|
| 1 | Jan. 21, 2021, 9:15:00 p.m. | Jan. 21, 2021, 11:00:00 p.m. | This Is Going Well, I Think with David Cooper |
| 2 | Jan. 28, 2021, 9:15:00 p.m. | Jan. 28, 2021, 11:00:00 p.m. | This Is Going Well, I Think with David Cooper |
| 3 | Feb. 4, 2021, 9:15:00 p.m.  | Feb. 4, 2021, 11:00:00 p.m.  | This Is Going Well, I Think with David Cooper |
| 4 | Feb. 11, 2021, 9:15:00 p.m. | Feb. 11, 2021, 11:00:00 p.m. | This Is Going Well, I Think with David Cooper |

 When a restricted show time is up, DJ is kicked off. Any attempt to re-auth will be rejected. Uses server.execute('<dj source id>.stop')

# Feature: AutoDJ and Pre-recorded Broadcasts

- Basic AutoDJ functionality
- Optional stop set support, ie groups of "jingles" that play at intervals, eg
   Station ID / Ad / Ad / PSA / Station ID
- Optional weighted playlist support
- DJ's web UI supports requests
- Admins can schedule long format, pre-recorded broadcasts for specific times
  - o These get played at the exact right time using telnet server: corded\_source>.queue <uri>
- Anti-repeat code on a per-track and per-artist basis
- Bulk importing via SFTP or command line, links like <u>SoundCloud</u> work with <u>youtube-dl</u>

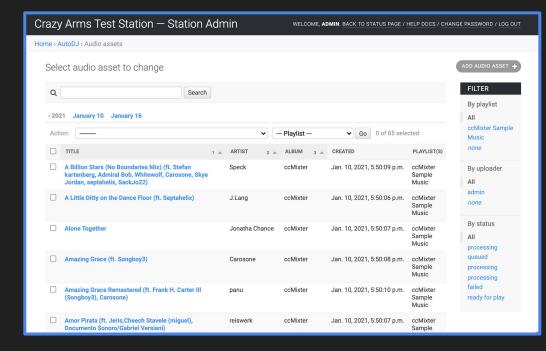

#### What's Next?

- You can try it today! Preloaded with sample data!
- Targeting first release: mid-February 2021
- We need a logo! If you want to help, reach out.
- What's left?
  - Complete documentation
  - Improve front-end web app: ¡Query to alpine.js FOR SHAME!!!
  - Freeze dependencies: Docker images, Python package versions
  - Release containers to <u>Docker Hub</u>
  - More complete unit testing
  - Test stream
  - o There's a TODO list in the repository
- Future Releases
  - Recorded archive of live shows (possibly as automatically published podcasts)
  - Better front-end visual design
  - Using S3 to store audio assets

#### Thanks

- <u>AzuraCast</u>, <u>LibreTime</u> Several concepts come from them so **THANK YOU**
- The Liquidsoap Team
- You for attending!

#### Links

- Crazy Arms <u>crazyarms.xyz</u> / <u>github.com/dtcooper/crazyarms</u>
  - Link to this deck in the repo
- Me <u>david.cooper@burningman.org</u>
  - o <u>github.com/dtcooper</u>
- BMIR 94.5 FM / Shouting Fire
- Bonus: My terrible call-in radio show (NSFW) www.jew.pizza
   This Is Going Well, I Think with David Cooper

# Fin.

**Questions / Comments**